# WPTC2018 Paper Template for MS Word (Modified from IMS2018 Template)

Simon Hemour<sup>1</sup>, Zhizhang (David) Chen<sup>2</sup> and Naoki Shinohara<sup>3</sup>

<sup>1</sup>Bordeaux University, France; Dalhousie University, Canada; Kyoto University, Japan Email: xxx@xxx.xx; xxx@xxxx.xx; zz@xx.xx

Abstract—This is a custom-formatted WPTC paper template that includes built-in Microsoft Word styles. WPTC Abstract style should be with 9-pt Times New Roman bold font, exactly-10-pt line spacing, 0-pt-before and 0-pt-after paragraph spacing, 0.125-in first-line indentation, and block justification. The page length of a WPTC is three pages. Only original papers will be considered and all the submissions will be subject to checks for plagiarism.

Index Terms—mobile communication, internet of things, power amplifiers, magnetic induction, magnetic resonance, wireless power transmission. (WPTC Abstract)

#### I. INTRODUCTION (WPTC HEADING 1)

This template is provided to help you prepare your initial paper submission to WPTC, and if it gets accepted, the final paper as well. Please read through this entire template before you start writing your paper! This will save you and the WPTC Technical Program Committee considerable time, and improve your chances for acceptance. (WPTC Body Text)

Authors should remember that: the paper length should be three or four pages (including all figures, tables, references, etc.), must be in PDF format, and cannot exceed 2 MB.

# II. DETAILED TEXT FORMATTING

Please use this custom-formatted WPTC paper template that includes built-in Microsoft Word styles designed to make each WPTC paper uniform. All submissions must adhere to the guidelines embodied in this document such as font size, line and paragraph spacing, margin and column width, etc. All of these features are automatically built into this template using customized Microsoft Word styles, as shown in Table I.

For example, this paragraph is formatted in the WPTC Body Text style with 10-pt Times New Roman font, exactly-12-pt line spacing, 0-pt-before and 0-pt-after paragraph spacing, 0.125-in first-line indentation, and block justification.

# A. Document Settings (WPTC Heading 2)

Using 8.5 x 11-in paper, the top margin is 0.75 in, the bottom margin is 1 in, and the left and right margins are 0.625 in. Except for the Title, Authors, and Affiliations, use a double-column format. The column width and spacing are 3.5 and 0.25 in, respectively.

All paragraphs, including the abstract, figure captions, and references, should be justified at the left *and right* edges. Automatic hyphenation for the entire document should also be enabled.

# B. Title and Author List

The Title, Author, and Affiliation sections are formatted in the WPTC Title, WPTC Author List, and WPTC Affiliation List styles, respectively.

# C. Abstract and Index Terms

The maximum abstract length required for the online papersubmission system is limited to 150 words, but the abstract length for the paper itself can be longer. Following the abstract, list in alphabetical order 5–7 IEEE-approved index terms [1] describing your paper. IEEE search engines use these index terms to quickly locate your paper.

## D. Headings and Body Text

Major sections use the WPTC Heading 1 style centered within the column and are numbered using Roman numerals (except for ACKNOWLEDGMENT and REFERENCES), followed by a period and the heading title using an initial capital letter for each word. The remaining letters are in SMALL CAPITALS. Subsections use the WPTC Heading 2 style. Paragraph bodies of text use the WPTC Body Text style. num abstract length required for the online paper-<br>system is limited to 150 words, but the abstract<br>paper itself can be longer. Following the abstract,<br>betical order 5–7 IEEE-approved index terms [1]<br>our paper. IEEE searc

## E. Equations

The WPTC Equation style includes one tab stop to center the equation, and another tab stop to position the equation number within parentheses flush right with the column as shown here:

$$
\iint_{C} \mathbf{E} \cdot d\mathbf{L} = -\frac{\partial}{\partial t} \iint \mathbf{B} \cdot d\mathbf{S} . (WPTC Equation) \qquad (1)
$$

Note that a period is placed at the end of the equation to properly punctuate the previous sentence. Ensure that subscripts in your equations are legible. When referring to an equation, refer to " $(1)$ " rather than "equation  $(1)$ ", except at the beginning of a sentence: "Equation (1) shows…" Use the Symbol font for all special characters, or better yet, use Equation Editor™ or MathType™.

|                        |                              | <b>Font Specifics</b>              |      |            | <b>Paragraph Description</b> |              |       |           |                             |
|------------------------|------------------------------|------------------------------------|------|------------|------------------------------|--------------|-------|-----------|-----------------------------|
| <b>Section</b>         | <b>WPTC Template</b>         | (Times New Roman unless specified) |      |            | Spacing (in pt)              |              |       | Alignment | Indent                      |
|                        | Style                        |                                    |      |            |                              |              |       |           |                             |
|                        |                              | style                              | size | special    | line                         | before       | after |           | (in inches)                 |
| Title                  | <b>WPTC Title</b>            | plain                              | 17   | none       | single                       | 0            | 18    | centered  | none                        |
| <b>Author List</b>     | <b>WPTC Author List</b>      | plain                              | 11.5 | none       | single                       | 0            | 3     | centered  | none                        |
| Affiliations           | <b>WPTC Affiliation List</b> | plain                              | 10   | none       | single                       | 0            | 0     | centered  | none                        |
| Abstract               | <b>WPTC Abstract</b>         | bold                               | 9    | none       | exactly 10                   | $\mathbf{0}$ | 0     | justified | $0.1251$ <sup>st</sup> line |
| <b>Index Terms</b>     | <b>WPTC Abstract</b>         | bold                               | 9    | none       | exactly 10                   | $\mathbf{0}$ | 0     | justified | $0.1251$ <sup>st</sup> line |
| Headings               | <b>WPTC Heading 1</b>        | plain                              | 10   | small caps | exactly 12                   | 18           | 6     | centered  | none                        |
| Subheadings            | <b>WPTC Heading 2</b>        | italic                             | 10   | none       | exactly 12                   | 6            | 6     | left      | none                        |
| Body Paragraphs        | <b>WPTC Body Text</b>        | plain                              | 10   | none       | exactly 12                   | 0            | 0     | justified | $0.1251$ <sup>st</sup> line |
| Equations              | <b>WPTC Equation</b>         | Symbol font for special characters |      |            | single                       | 6            | 6     | centered  | none                        |
| Figures                | <b>WPTC Figure</b>           | 8- to 10-pt sans serif (Helvetica) |      |            | single                       | 12           | 0     | centered  | none                        |
| <b>Figure Captions</b> | WPTC Figure Caption          | plain                              | 8    | none       | exactly 10                   | 10           | 10    | justified | none, tab at 0.5            |
| References             | <b>WPTC References</b>       | plain                              | 8    | none       | exactly 10                   | $\mathbf{0}$ | 0     | iustified | 0.25 hanging                |

TABLE I SUMMARY OF TYPOGRAPHICAL SETTINGS (WPTC HEADING TABLE)

# III. FIGURES AND TABLES

Figures should utilize as much of the column width as possible to maximize legibility. Using a sans-serif font such as 8- to 10-pt Helvetica or Arial usually results in greater legibility than Times New Roman. Do not use any font smaller than 8 pt! When referring to a figure, use the abbreviation "Fig." followed by the figure number.

Microsoft Word has several options for placing a figure within your paper. One of the easiest is to insert it between existing paragraphs allowing the figure to remain in that relative position (Fig. 1). The figure is formatted using the WPTC Figure style, which has single rather than exactly-12-pt line spacing to allow the line to autoscale in height to display the entire figure.

Place figure captions directly below each figure using the WPTC Figure Caption style. In the example shown, following "Fig. 1." is a built-in tab at the 0.5-in mark where the caption text begins. Note that figure captions are always left and right justified, rather than centered, even if they are less than a single full line in length. The WPTC Figure Caption style has a 10-ptbefore paragraph spacing to separate it from the bottom of the graph (the x-axis caption), and a 10-pt-after paragraph spacing to separate it from the body text underneath.

 One disadvantage of the figure-placement approach described above is that you don't have complete flexibility in placing figures, and that the figures will move as text is inserted or deleted in any part of the document before the figure. If you elect to use this approach, it is recommended that you nearly complete the editing of your text before inserting any figures. Remember to allow room for them, however. Then begin inserting figures starting from the beginning of your document. Do not lump all figures at the end of the paper!

More flexibility is obtained in inserting figures if you can place them exactly where you would like them to be on a page. This can be accomplished by inserting the figure, selecting the figure, and then choosing "Format Picture..." Various settings allow you to place the figure at an absolute position on a page, and specify if the text is supposed to flow around the figure or if the figure should move with the text, etc. If you elect to let the text flow around the figure, then remember that you will have to insert a separate text box for the caption, otherwise the figure caption is likely to become separated from the figure.

If you decide to use color traces in your graphical data, be absolutely certain that there is no ambiguity about your graphical information when printed on a B&W printer.

Table I was inserted using Insert > Text Box, creating the text contained in Table I, and then formatting the text box using all the settings available under Format > Text Box. Table I also illustrates one of the rare instances when the double-column format requirement can be violated.

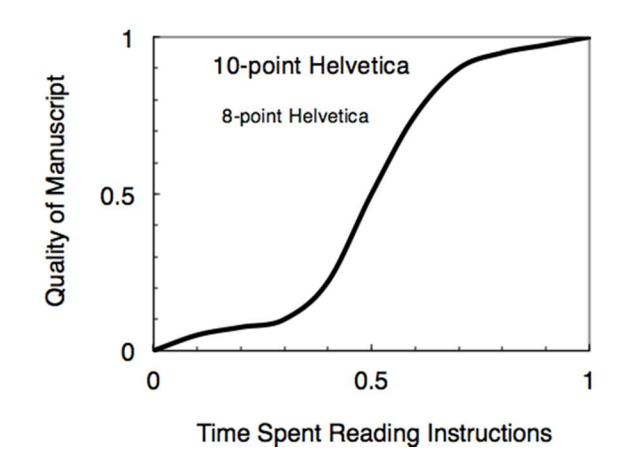

Fig. 1. Estimated relationship between the time an author spends reading these instructions and the quality of the author's digest article. (WPTC Figure Caption)

# IV. CITING PREVIOUS WORK

When referencing an electronic-only source [1], journal article [2], conference digest article [3], magazine article [4], or book [5], place the reference numbers within square brackets. To simultaneously cite these references [1]–[5] use the format just demonstrated. The reference list is the last section and references are listed in the order cited using the WPTC References style. A 0.25-in hanging indention should be specified.

References should be detailed. For journal articles, list all authors by initials and last name, the title of the paper in quotations (capitalizing only the first letter of the first word), the journal name in italics, the volume number, the issue number, the page numbers, and the date. Use the examples provided [1]– [11] as a guide. For additional examples of how to properly format your references, as well as other paper-writing tips, refer to [6].

To equalize the column lengths on the last page, insert a Section Break (Continuous) after the very last reference.

#### V. CREATION OF THE PDF FILE

Authors are required to submit their initial paper in PDF format using their own conversion software. The initial paper does not have to be compatible with IEEE Xplore. Remember to adhere to the 4-page limit and the 2-MB file-size limit. Authors should check the WPTC2018 website (www.wptc2018.org) for the most up-to-date instructions. As always with a conversion to PDF, authors should very carefully check a printed copy.

#### VI. CONCLUSION

A number of sources are available to help you write your WPTC paper [7]-[11]. Following that advice and these instructions will improve the quality of your paper and the WPTC Digest. If you have questions, please contact the Technical Program Committee chairs at wptc2018@polymtl.ca.

# ACKNOWLEDGMENT (WPTC HEADING ACKNOWLEDGMENT)

You may acknowledge sponsors or people who have contributed to this work.

### REFERENCES (WPTC HEADING REFERENCES)

- [1] IEEE. (2015). 2015 IEEE Taxonomy, ver. 1.0. [Online]. Available: https://www.ieee.org/documents/taxonomy\_v101.pdf (WPTC References)
- [2] P. R. Herczfeld, A. S. Daryoush, A. Rosen, A. K. Sharma, and V. M. Contarino, "Indirect subharmonic optical injection locking of a millimeter-wave IMPATT oscillator," IEEE Trans. Microw. Theory Tech., vol. 34, no. 12, pp. 1371–1376, Dec. 1986.
- [3] K. Maruhashi, K. Ohata, and M. Madihian, "A single-bias diode-regulated 60 GHz monolithic LNA," in 1997 IEEE MTT-S Int. Microw. Symp. Dig., Denver, CO, USA, June 1997, pp. 443–446.
- [4] A. M. Apte, A. K. Poddar, M. Rudolph, and U. L. Rohde, "A novel low phase noise X-band oscillator," IEEE Microw. Mag., vol. 16, no. 1, pp. 127–135, Feb. 2015.
- [5] K.C. Gupta, Microwaves, New Delhi, India: New Age International, 1983.
- [6] IEEE. (2013, Dec.). Preparation of papers for IEEE transactions and journals (December 2013). [Online]. Available: https://www.ieee.org/documents/transactions\_journals.pdf
- [7] WPTC2018 Steering Committee. (2017, Sep.). WPTC2018 double-blind reviewing policy. [Online]. Available: http://www.WPTC2018.org
- [8] J. C. Rautio, "Publishing at WPTC–part I," IEEE Microw. Mag., vol. 14, no. 4, pp. 162–163, Jun. 2013.
- [9] J. C. Rautio, "Publishing at WPTC–part II," IEEE Microw. Mag., vol. 14, no. 5, pp. 131–133, Jul./Aug. 2013.
- [10] J. C. Rautio, "Publishing at WPTC–part III," IEEE Microw. Mag., vol. 14, no. 6, pp. 119–121, Sep./Oct. 2013.
- [11] G. Ponchak. (2013, Apr.). Understanding the process of writing papers for MTT-S publications. [Online]. Available: https://www.mtt.org/sites/default/files/content/PUBLICATIONS\_media/MTT-S\_Paper\_Writing\_rev\_12.pdf